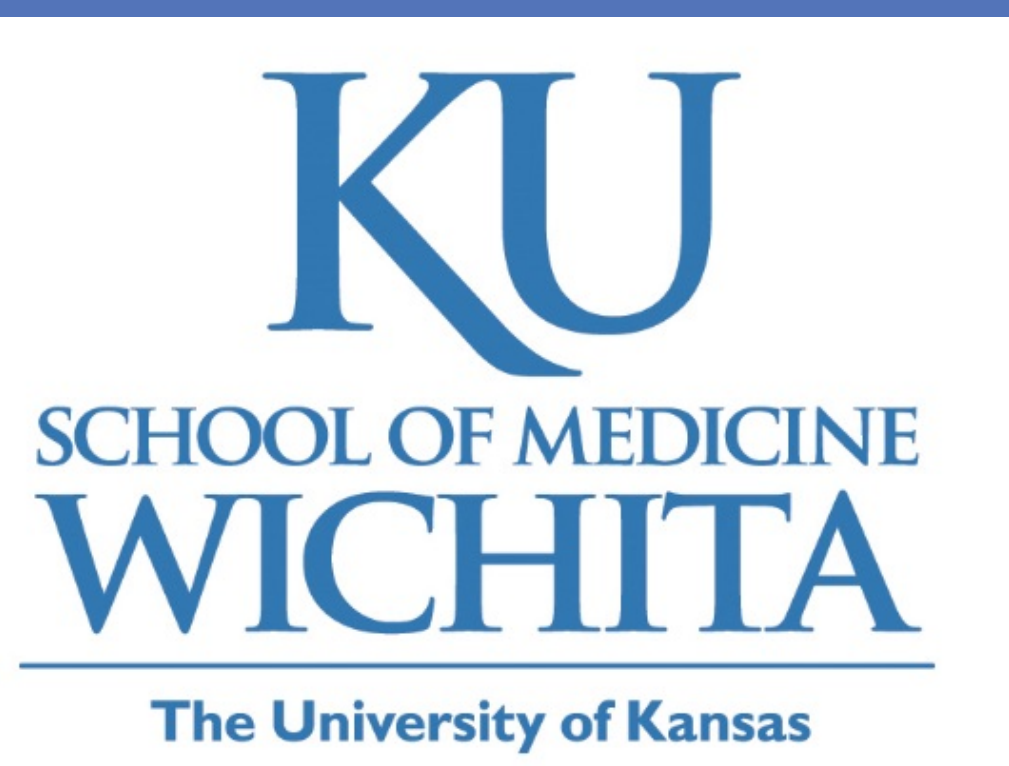

# **Impact of Oral Health Status and Oral Hygiene Practices on Quality of Life Among Low-Income Seniors**

# **WICHITA STATE UNIVERSITY**

# Judy Johnston, MS, RD, LD<sup>1</sup>; Milan Bimali, PhD<sup>2</sup>, Susan Parsons, PhD, RN<sup>3</sup>, Adam F.Lukens, DDS, FAGD<sup>4</sup>

<sup>1</sup> Department of Preventive Medicine & Public Health, University of Kansas School of Medicine-Wichita; <sup>2</sup> Office of Research, University of Kansas School of Medicine-Wichita; <sup>3</sup> School of Nursing, Wichita State University; <sup>4</sup> Lukens Family Dential, Wichita, KS

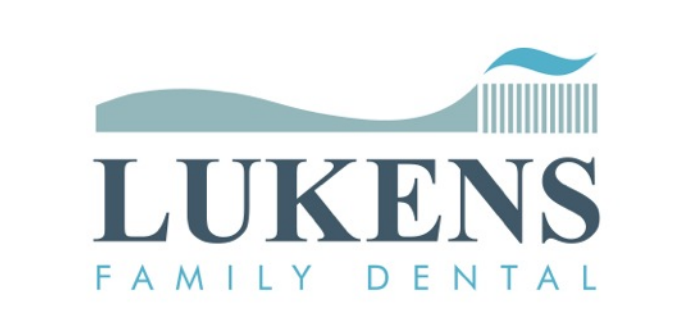

- $\triangleright$  This research could not have been completed without the work of the Wichita State University Accelerated Nursing Program and ECPII Dental Hygienists Doreen Eyler, Kathy Trilli, and Davette McCoy.
- Ø Special thanks for Mennonite Housing Rehabilitation Services & Key Property Management for their collaboration.
- Ø Funding by *Frontiers: The Heartland Institute for Clinical and Translational Research* and the *Kansas Bioscience Authority*

Eating Discomfort correlated with untreated root decay, root fragments & mouth pain.

- $\triangleright$  Feeling of embarrassment correlated with denture use.
- 
- <sup>Ø</sup> Risk of eating discomfort − 12% higher among those with untreated root

**RESEARCH POSTER PRESENTATION DESIGN © 2015 www.PosterPresentations.com** 

- $\triangleright$  Findings provide an overview of oral health status among low income seniors living in HUD-subsidized housing in a Midwest Metropolitan Statistical Area..
- $\triangleright$  Preliminary findings suggest quality of life and certain health outcomes could be impacted by oral health status among our study population.

# **Background**

- Ø **Associations exist between poor oral health status and multiple health conditions among the elderly including:** 
	- **localized infection and pain**
	- **increased risk of respiratory infections**
	- **complications of diabetes**

- **under-nutrition**
- **unplanned weight loss**
- Ø **Poor oral health status has been associated with challenges in ability to eat, speak clearly, and socialize, all of which negatively impact quality of life.**
- **Medicare does not cover most dental care, dental procedures or supplies, such as cleanings, fillings, tooth extractions, dentures, dental plates, or other dental devices.**
- Ø **Medicaid is required to cover comprehensive dental services for children, but coverage for adults is optional. In Kansas, two cleanings/year are covered for adults, but no other dental services are covered and few dentists accept Medicaid patients.**
- Ø **A large proportion of older adults are unable to follow recommended Oral health research has focused on children and institutionalized older adults, with little attention being given to community-dwelling older adults or low-income older adults.**

### **Objective**

Ø **Assess oral health status, access to dental care, oral health quality of life, and oral self-care habits of low-income seniors living in HUD-subsidized housing communities in a Midwest metropolitan area.** 

# **Acknowledgments**

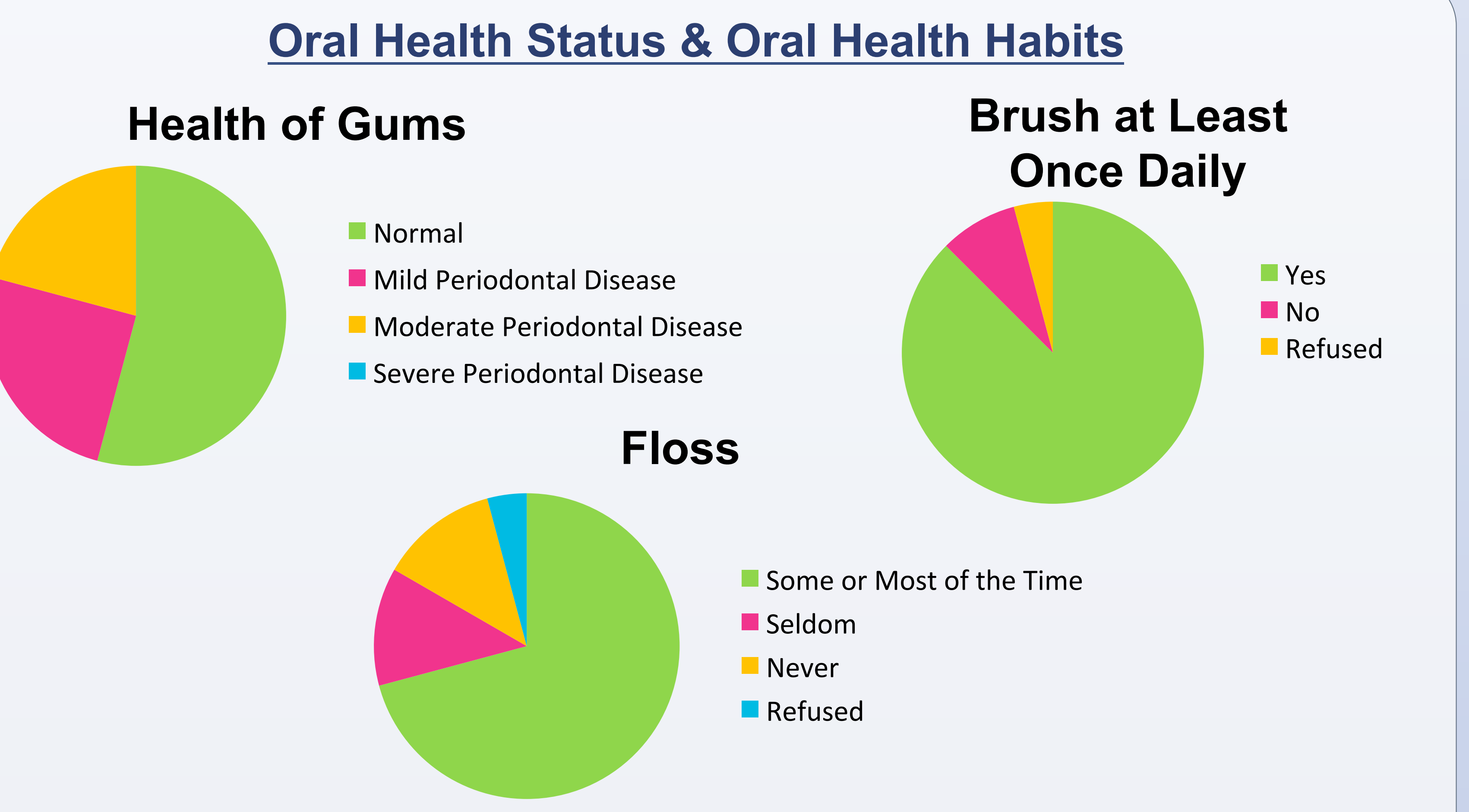

## **Methods**

- Ø **Observational study** three assessment tools:
	- **Oral Health Status Assessment Tool for Older Adults** -13 indicators from *Basic Screening Surveys: An Approach to Monitoring Community Oral Health in Older Adults*, Association of State and Territorial Dental Directors, 2010
	- **Oral Health Care Access and Oral Self-Care Behaviors Assessment**
	- **Oral Health Impact Profile (OHIP) 14** oral health quality of life
- Ø **Residents** of eleven **low-income, HUD-subsidized housing communities** in a **Midwest Metropolitan Statistical Area** participated in 15-20 minute appointments scheduled on-site on weekday evenings
- Ø **Extended Care Permit II Dental Hygienists** completed the **Oral Health Status Assessment**
- Ø **Nursing students** read **Oral Health Care Access and Oral Self-Care Behaviors Assessment and OHIP 14** to participants and recorded responses
- Ø **Recruitment**: 3/23/17- 4/14/17; **Data collection**: 3/9/17 4/ 24/17
- Ø 174 residents consented to participate; **163 (94%) completed assessments**
- Ø **Oral self-care products** provided to participants following completion of assessments; value approximately **\$10**
- Ø **Study approved** by University of Kansas School of Medicine Wichita

#### Institutional Review Board

#### **Oral Health Impact Profile 14: Oral Health Quality of Life Assessment**

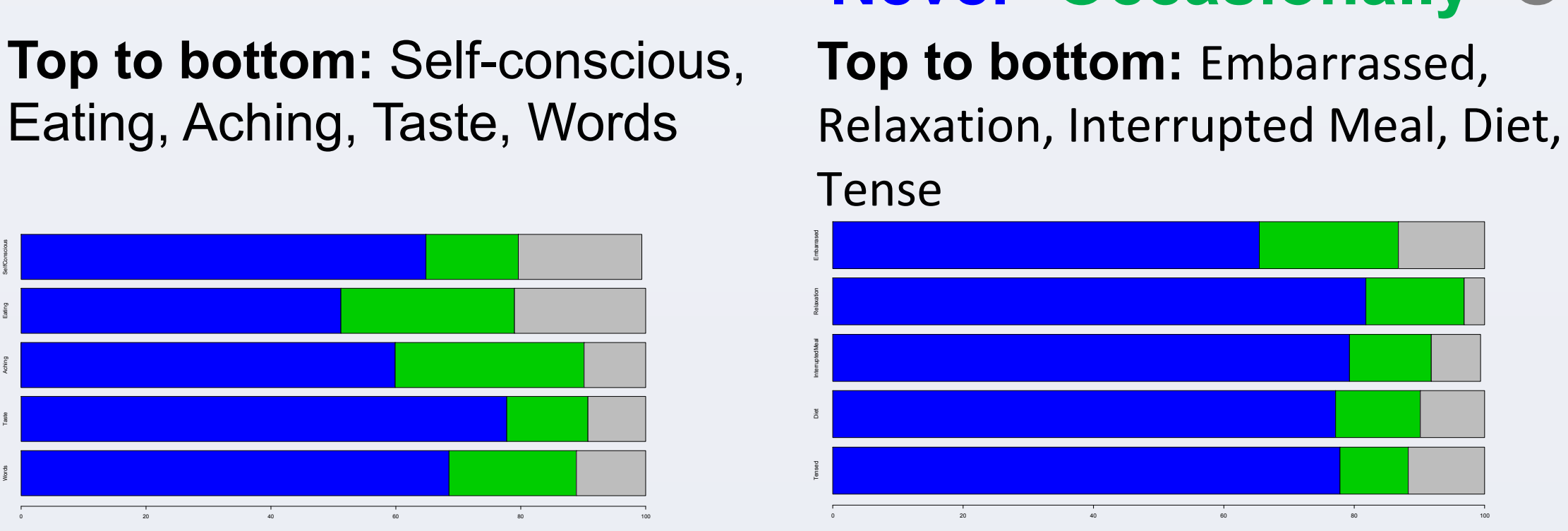

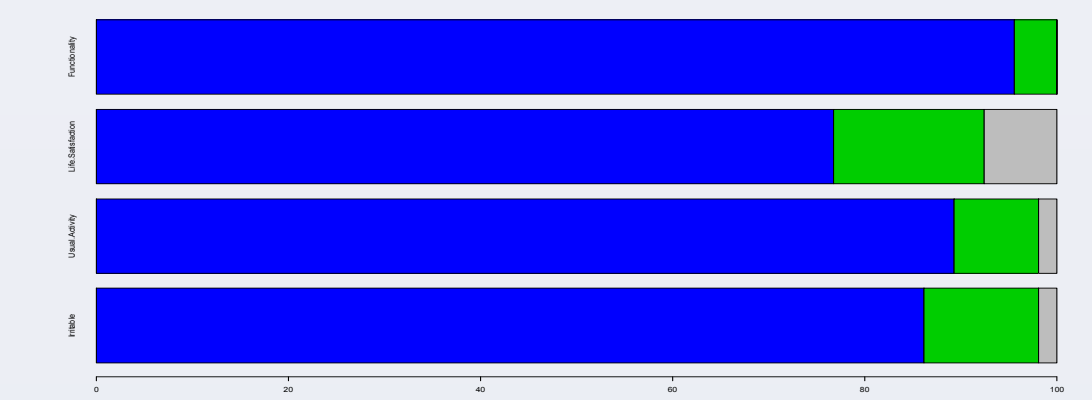

- decay compared to those without untreated root decay and 87% higher among patients with painful mouth-ache compared to those without painful mouth-ache
- $\triangleright$  Risk of embarrassment 26% lower among denture users compared to those who did not use a denture.
- **▶ Risk of pneumonia among participants with "Normal" Miller Mobility 7% lower** than "Mobile" Miller mobility
- $\triangleright$  Risk of "dry mouth" (lack of saliva) 4% higher among participants with untreated root decay compared to those without untreated root decay

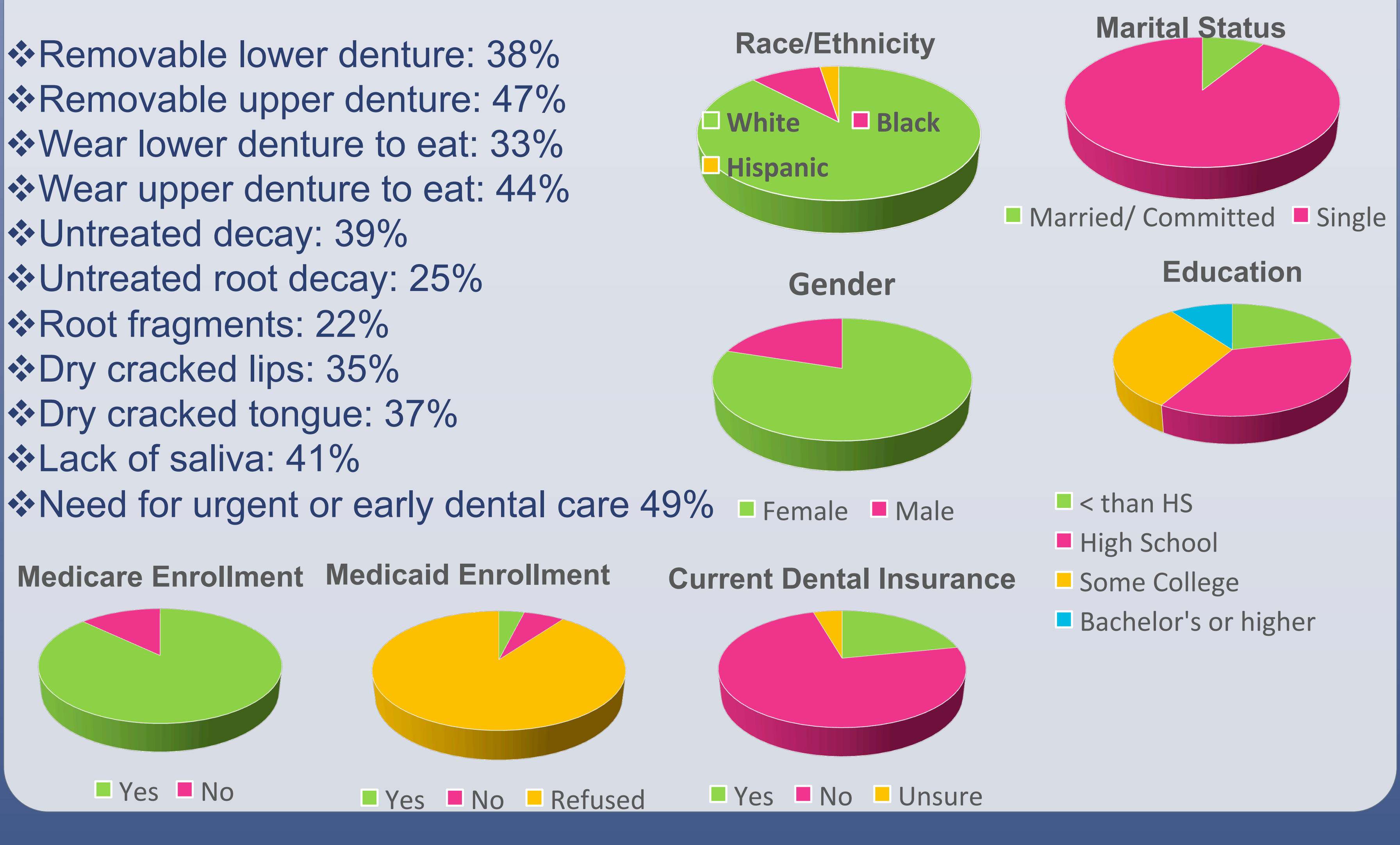

## **Conclusion**

**Top to bottom:** Embarrassed, **Never Occasionally Often**

**Top to bottom: Functionality, Life** Satisfaction, Usual Activity, Irritable

# **Results**

# **Limitations and Future Direction**

- Ø **Limitations:** Study sample accurately represents the **racial/ethnic makeup** of low income **seniors living in HUD–subsidized housing communities** in this **Midwest Metropolitan Statistical Area**, however it does not represent the makeup of low-income seniors living independently or with family members or seniors living in rural/frontier communities.
- Ø **Future Directions:** Replicate study targeting low-income seniors living

independently or with family members in both metropolitan and rural areas, with an emphasis on achieving greater racial/ethnic diversity.

#### **Health Outcomes in past 12 months**

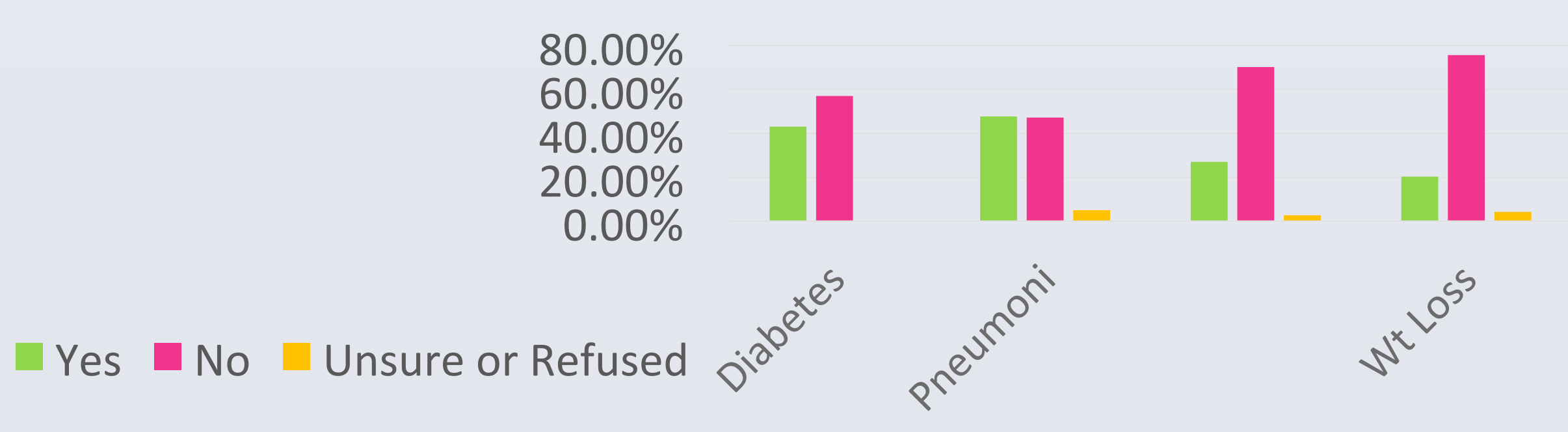